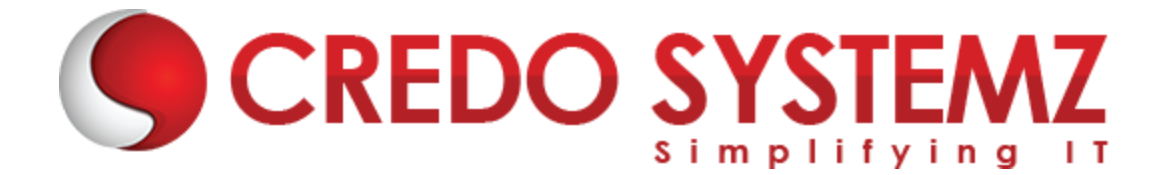

# **DOCKER - KUBERNETES COURSE SYLLABUS**

# **Section 1: Dockers & Containers Introduction**

- ➢ Dockers & Containers Evolution
- ➢ Differences between VM's and Containers
- ➢ Use Cases of Docker
- ➢ Benefits of using Containers in Docker
- $\triangleright$  Working with Docker Commands

#### **Section 2: Installation and Architecture of Docker**

- ➢ Installation and configuration of Docker in GCP VM
- ➢ Learn to installing & configuring Docker on GCP VM instance
- $\triangleright$  Validating the Docker installation

#### **Section 3: Docker Images, Volumes & Networking**

- $\triangleright$  Docker Images & Layers
- ➢ Docker Container Layers
- ➢ Working with Docker Images
- **YSTEMZ**  $\triangleright$  Building own Images using Dockerfile
- ➢ Working with Docker Volumes & Networking

# **Section 4: Registries in Docker**

- ➢ Overview of Registries in Docker- Public and Private
- $\triangleright$  Deep Dive into Docker Hub
- ➢ Other Public and Private Registries

# **Section 5: Docker - Orchestration**

- ➢ Overview of Docker Compose
- $\triangleright$  Docker Defining and running multi-container applications

Web: www.credosystemz.com

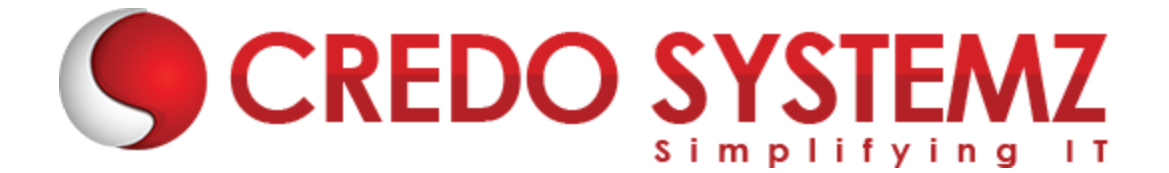

- ➢ Overview Docker Swarm
- ➢ Build your own Docker Swarm Cluster
- $\triangleright$  Filtering and Scheduling Containers

#### **Section 6: Kubernetes Introduction**

- $\triangleright$  Kubernetes Evolution
- $\triangleright$  What is Kubernetes ?
- $\triangleright$  Use Cases of Kubernetes
- ➢ Differences between Kubernetes and Docker Swarm

#### **Section 7: Architecture of Kubernetes**

- ➢ Kubernetes Architecture
- ➢ Kubernetes Master Introduction
- ➢ Components of Kubernetes Master
- $\triangleright$  Node Components Introduction

#### **Section 8: Installation Kubernetes**

- **SRFRA AVATELIT** ➢ Installation & Configuration of Kubernetes locally on VM machine
- ➢ Creating Kubernetes Cluster in Google Cloud

# **Section 9: Kubernetes Cluster - Deploying applications**

- ➢ Pods Introduction
- $\triangleright$  Lifecycle of Pods
- $\triangleright$  Working with Pods to manage multiple containers
- ➢ Deploying Pods via Replication Controllers
- $\triangleright$  Testing resiliency

# **Section 10 : Services, Labels & Replica Sets**

- ➢ Services Overview
- $\blacktriangleright$  Labels and Selectors

Web: www.credosystemz.com

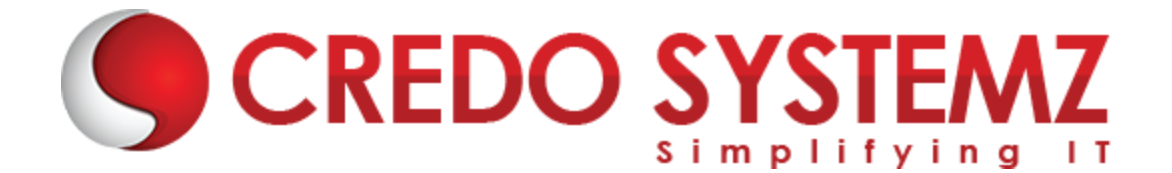

- $\triangleright$  Scale out deployment using Replicas
- ➢ Horizontal Pod Autoscaling
- $\blacktriangleright$  Load Balancing
- ➢ Rolling Updates

# **Section 11 : Managing State with Deployments**

- ➢ Working with StatefulSet
- $\triangleright$  Explain Deployment strategies
- $\triangleright$  Define Pod Management policies
- ➢ On Delete & Rolling Update Strategies
- $\triangleright$  Explain nodeSelector
- $\triangleright$  Node Affinity/Pod Affinity
- $\triangleright$  About Taints and tolerations

# **Section 12 : Kubernetes Templating Resources**

- $\triangleright$  Creating reusable templates
- $\triangleright$  Helm's templating engine
- > Understanding the Helm architecture<br>> Managing releases with Helm
- $\blacktriangleright$  Managing releases with Helm
- $\triangleright$  Reverting changes with Rollbacks

# **Section 13 : Kubernetes - Managing state**

- $\triangleright$  Manage configurations
- $\triangleright$  Manage secrets
- ➢ Use Kubernetes Volumes
- ➢ Creation of Persistent Volumes
- ➢ Creation of Persistent Volume Claims
- $\triangleright$  Provisioning volumes dynamically
- $\triangleright$  Managing stateful application

Web: www.credosystemz.com

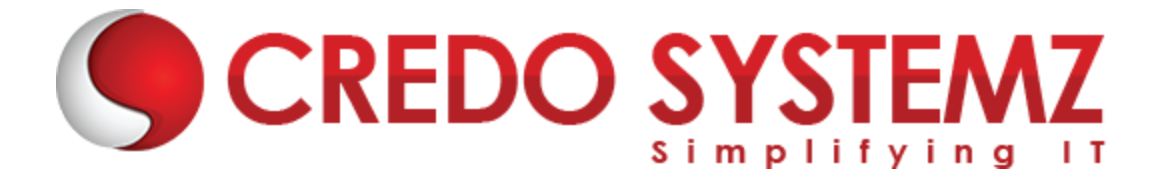

#### **Section 14 : Kubernetes - Autoscaling**

- $\triangleright$  Auto Scaling Introduction
- $\triangleright$  The Horizontal Pod Autoscaler
- $\triangleright$  The Kubernetes metrics registry
- $\triangleright$  Exposing metrics from your apps
- $\triangleright$  Installation and configuration Prometheus
- $\triangleright$  Understanding custom and external metrics adapters
- ➢ Tuning the Horizontal Pod Autoscaler

#### **Section 15 : Additional Topics - Docker & Kubernetes**

- $\blacktriangleright$  Jenkins Setup
- ➢ Configuration CI/CD pipeline for automated Kubernetes deployment
- ➢ Configuration CI/CD pipeline for automated Docker deployment

# **CREDO SYSTEMZ**